# **ROC Curves**

Lecture 22 by Marina Barsky

#### **ROC (Receiver Operating Characteristic)**

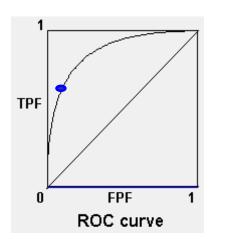

True positive and False positive fractions are plotted as we move the dividing threshold.

Tradeoff between a true signal rate and the false alarm rate

- Part of "Signal Detection Theory" developed during World War II for the analysis of radar images: Radar operators had to decide whether a blip on the screen represented an enemy target, a friendly ship, or just a noise
- Signal detection theory measures the ability of radar receivers to make these important distinctions
- Their ability to do so was called the

#### Receiver Operating Characteristics (ROC)

#### True Positive Rate (Fraction) and False Positive Rate (Fraction)

| Predicted class |   |                |                |           |  |  |  |  |
|-----------------|---|----------------|----------------|-----------|--|--|--|--|
|                 |   | +              | -              | Total     |  |  |  |  |
| Actual<br>class | + | True positive  | False negative | Positives |  |  |  |  |
|                 | - | False positive | True negative  | Negatives |  |  |  |  |

#### **Confusion matrix**

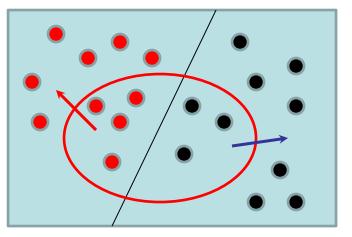

TPF= P correctly classified as P / P

FPF= N incorrectly classified as P / N

# **ROC Space**

- ROC graphs are twodimensional graphs in which TP rate is plotted on the Y axis and FP rate is plotted on the X axis.
- ROC graph depicts relative trade-offs between benefits (true positives) and costs (false positives).

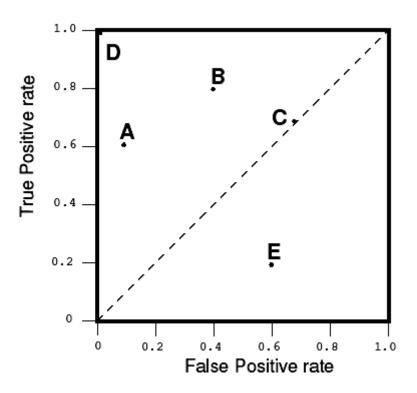

# ROC Space: discrete classifiers

- Figure shows a ROC graph with five classifiers labeled A through E.
- A *discrete classier* is one that outputs only a class label.
- Each discrete classier produces a confusion matrix. We take a pair (fp rate, tp rate)and plot it as a single point in ROC space.
- Classifiers in a figure are all discrete classifiers.

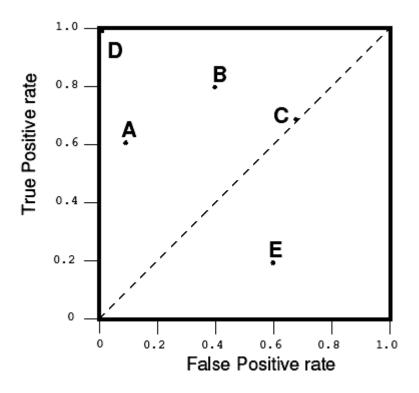

# Special Points in ROC Space

- Lower left point (0, 0) represents the strategy of never issuing a positive classification
  - such a classier commits no false positive errors
  - but also gains no true positives

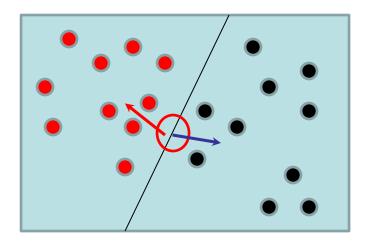

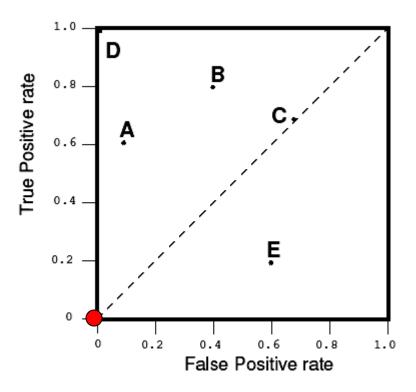

## Special Points in ROC Space

 Upper right corner (1, 1) represents the opposite strategy, of unconditionally issuing positive classifications

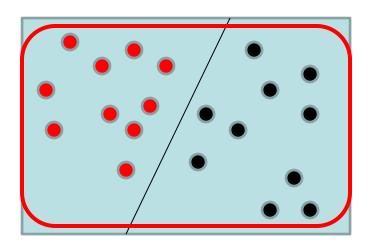

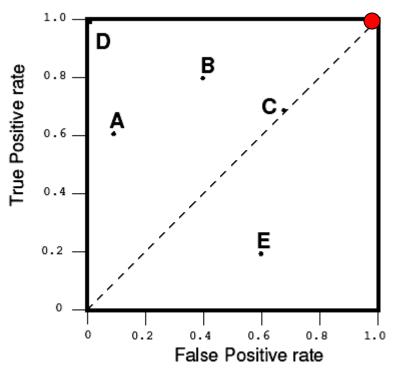

# Special Points in ROC Space

- Point (0, 1) represents perfect classification.
  - D's performance is perfect as shown

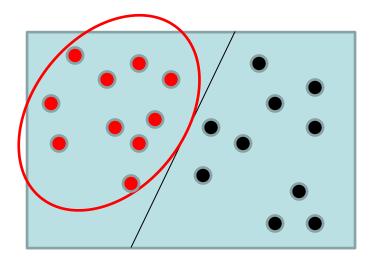

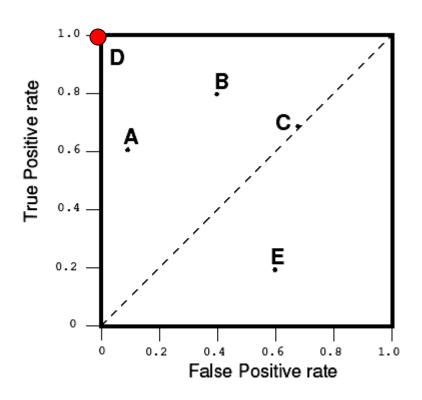

### A point in ROC space

- Informally, one point in ROC space is better than another if it is to the northwest of the first
  - tp rate is higher, fp rate is lower, or both

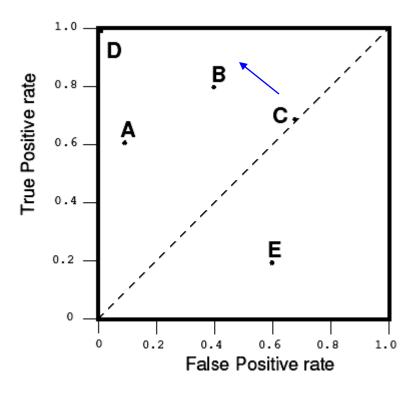

#### **Random Classifiers**

- The diagonal line y = x represents the strategy of randomly guessing a class.
- For example, if a classier randomly says "Positive" half the time (regardless of the instance provided), it can be expected to get half the positives and half the negatives correctly:

- this yields the point (0.5, 0.5)

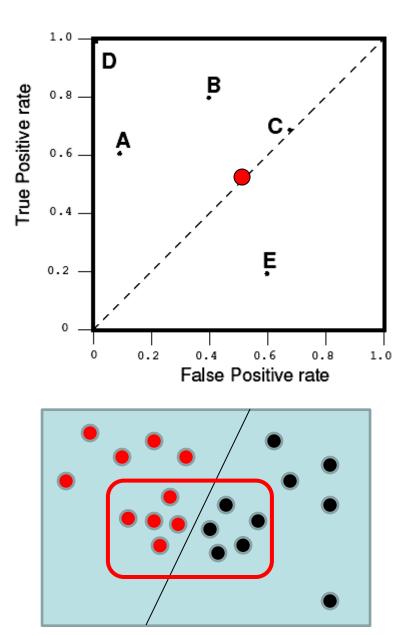

#### **Random Classifiers**

- If it randomly says "Positive" 70% of the time (regardless of the instance provided), it can be expected to:
  - get 70% of the positives correct, but
  - its false positive rate will increase to 70% as well, yielding (0.7, 0.7) in ROC space

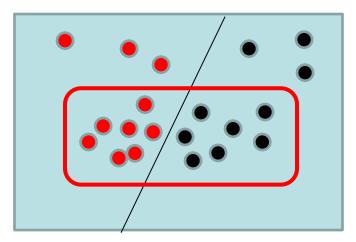

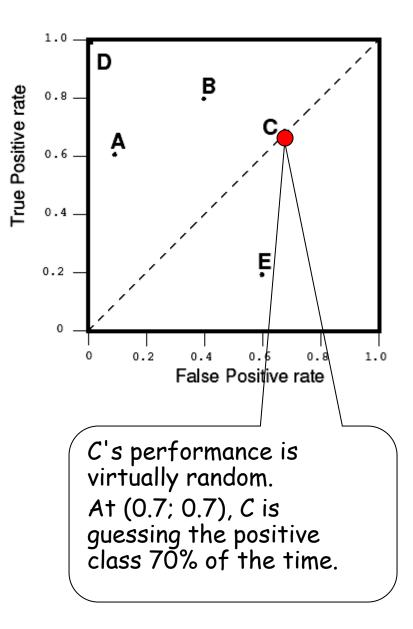

#### **Random Classifiers**

 A random classier will produce a ROC point that "slides" back and forth on the diagonal based on the frequency with which it 'guesses' the positive class

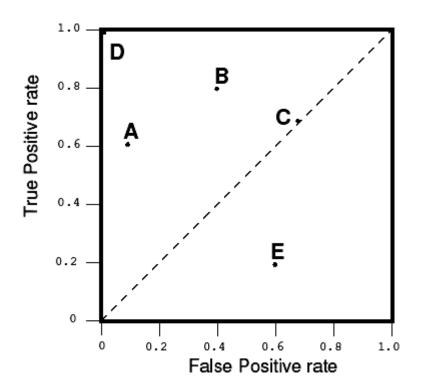

#### "Conservative" vs. "Liberal"

- Classifiers appearing on the left hand-side of an ROC graph, near the Y axis, may be thought of as "conservative"
  - they make positive classifications only with strong evidence so they make few false positive errors
  - but may have low true positive rates as well
- In figure, A is more conservative than B.

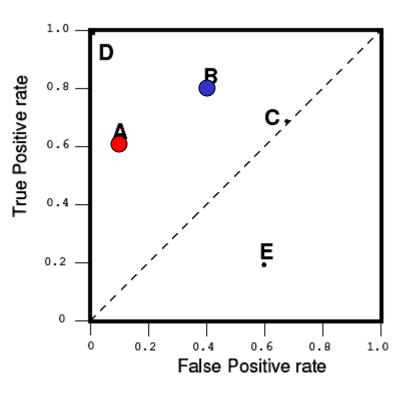

#### "Conservative" vs. "Liberal"

- Classifiers on the upper righthand side of an ROC graph may be thought of as "liberal"
  - they make positive classifications with weak evidence so they classify nearly all positives correctly
  - but they may have high false positive rates
- In figure, C is more liberal than A.

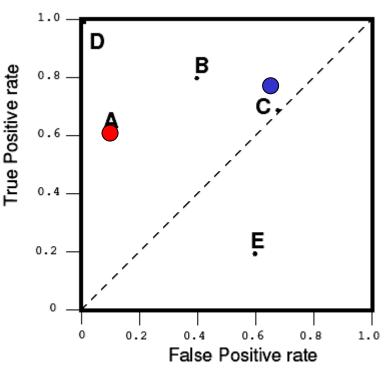

# Non-random classifier: Upper Triangular Area

 To get away from the diagonal into the upper triangular region, the classifier must exploit some information in the data

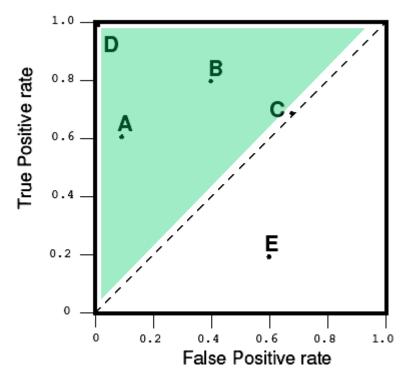

# Worse-than-random classifier: Lower Triangular Area

- Any classifier that appears in the lower right triangle performs worse than random guessing
  - This triangle is therefore usually empty in ROC graphs

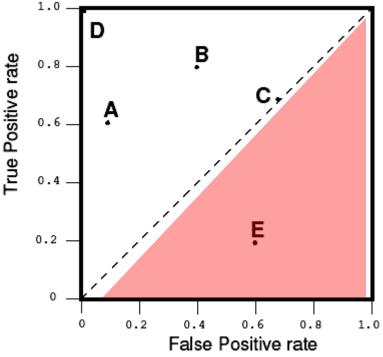

# Worse-than-random classifier may be useful

- If we negate a classifier that is, reverse its classification decisions on every instance, then:
  - its true positive classifications become false negative mistakes, and
  - its false positives become true negatives.
- A classifier below the diagonal may be said to have discovered a useful information, but it is applying the information incorrectly

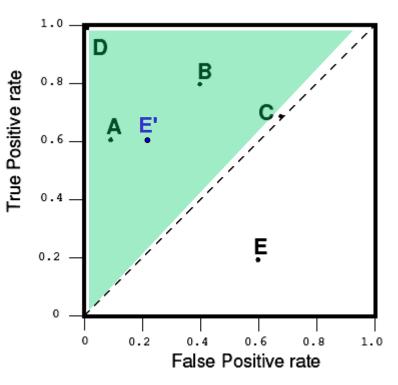

# Curves and points in ROC space

- Many classifiers, such as decision trees or rule learners, are designed to produce only a class decision, i.e., a Y or N on each instance.
  - When such a discrete classier is applied to a test set, it yields a single confusion matrix, which in turn corresponds to one ROC point
  - Thus, a discrete classifier
    produces only a single point in
    ROC space

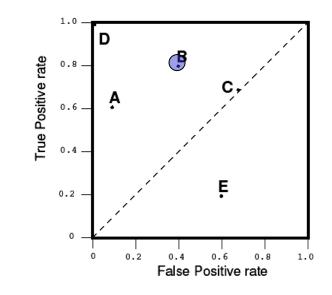

|        |         | Predicted | d class |
|--------|---------|-----------|---------|
|        |         | Class +   | Class - |
| Actual | Class + | 80        | 20      |
| class  | Class - | 40        | 60      |

Confusion matrix for classifier B

# Curves and points in ROC space

- Probabilistic classifiers output a range of probabilities for each classified instance
  - We can generate a *ROC curve* for a probabilistic classifier

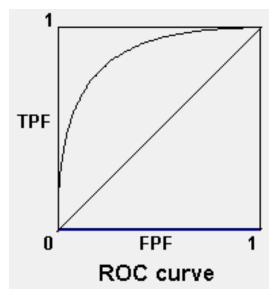

#### 50% threshold

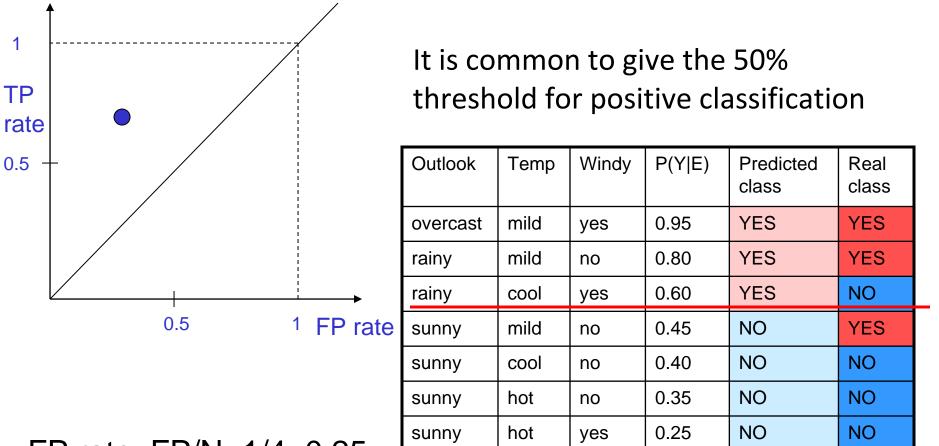

FP rate: FP/N=1/4=0.25

TP rate: TP/P=2/3≈0.7

1

TP

0.5

However, for different problems we can set different thresholds

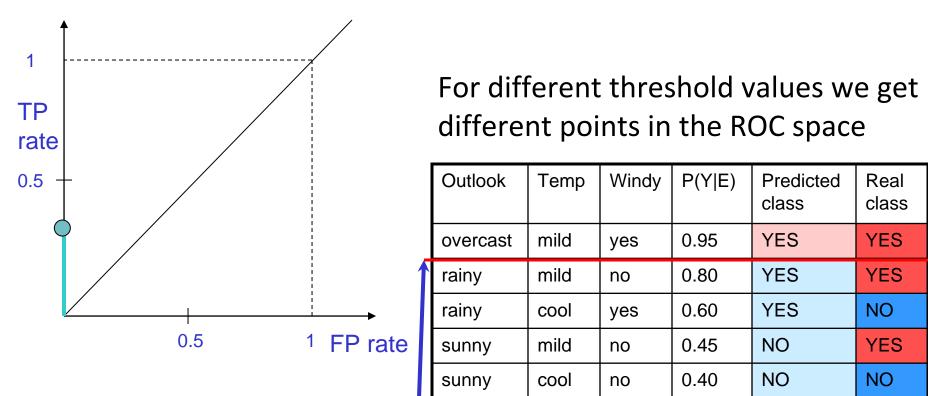

sunny

sunny

Operating threshold

hot

hot

no

yes

NO

NO

0.35

0.25

NO

NO

TP rate: TP/P=1/3≈0.3

FP rate: FP/N=0/4=0

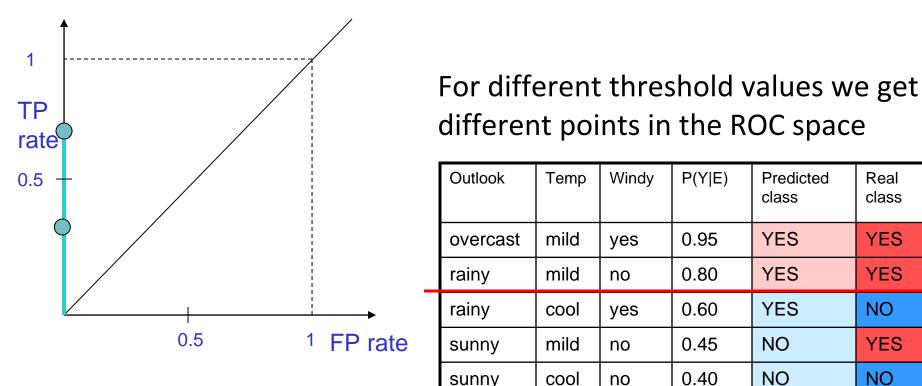

sunny

sunny

hot

hot

no

yes

NO

NO

0.35

0.25

NO

NO

FP rate: FP/N=0/4=0

TP rate: TP/P=2/3≈0.7

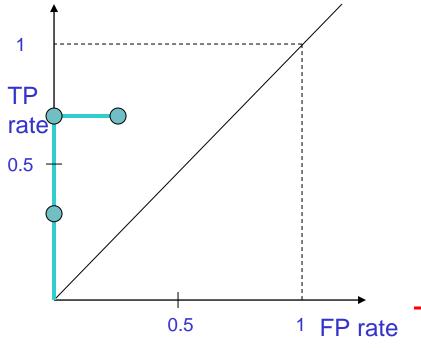

For different threshold values we get different points in the ROC space

| Outlook  | Temp | Windy | P(Y E) | Predicted class | Real<br>class |
|----------|------|-------|--------|-----------------|---------------|
| overcast | mild | yes   | 0.95   | YES             | YES           |
| rainy    | mild | no    | 0.80   | YES             | YES           |
| rainy    | cool | yes   | 0.60   | YES             | NO            |
| sunny    | mild | no    | 0.45   | NO              | YES           |
| sunny    | cool | no    | 0.40   | NO              | NO            |
| sunny    | hot  | no    | 0.35   | NO              | NO            |
| sunny    | hot  | yes   | 0.25   | NO              | NO            |

FP rate: FP/N=1/4=0.25

TP rate: TP/P=2/3≈0.7

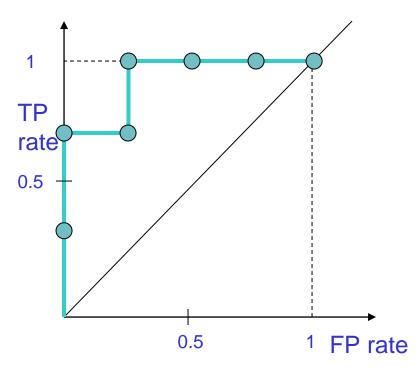

# For different threshold values we get different points in the ROC space

| Outlook  | Temp | Windy | P(Y E) | Predicted class | Real<br>class |
|----------|------|-------|--------|-----------------|---------------|
| overcast | mild | yes   | 0.95   | YES             | YES           |
| rainy    | mild | no    | 0.80   | YES             | YES           |
| rainy    | cool | yes   | 0.60   | YES             | NO            |
| sunny    | mild | no    | 0.45   | YES             | YES           |
| sunny    | cool | no    | 0.40   | NO              | NO            |
| sunny    | hot  | no    | 0.35   | NO              | NO            |
| sunny    | hot  | yes   | 0.25   | NO              | NO            |

FP rate: FP/N=1/4=0.25

TP rate: TP/P=3/3=1.0, etc...

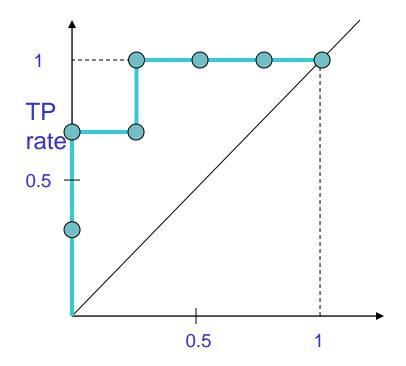

At the end we get the ROC *curve* for a probabilistic classifier

# Building ROC curve: Algorithm

- Exploit monotonicity of thresholded classifications:
  - Any instance that is classified positive with respect to a given threshold will be classified positive for all lower thresholds as well.
- Therefore, we can simply:
  - sort the test instances decreasing by their scores and
  - move down the list, processing one instance at a time and
  - updating TP and FP as we go.
- In this way, the ROC graph can be created from one linear scan.

# ROC curve of a probabilistic classifier vs discrete classifier

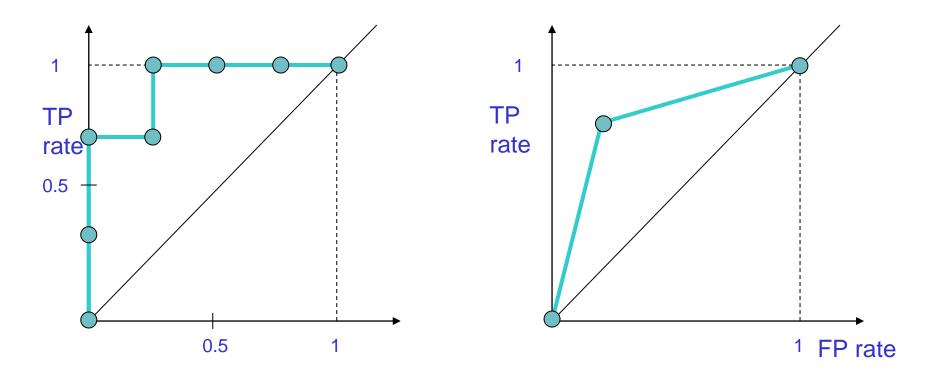

ROC curve for Naïve Bayes classifier (probabilistic)

ROC 'curve' for Decision Tree classifier (discrete)

# ROC curve: of a probabilistic classifier vs discrete classifier

We can always convert a discrete classifier into a probabilistic classifier

For example, if we label each leaf of a pruned decision tree with the majority class, we can consider each positive prediction as a probability:

The leaf with 40 positives and 20 negatives is labeled as positive: +(P=40/60)

Then we can play with the operating threshold to create a real ROC curve

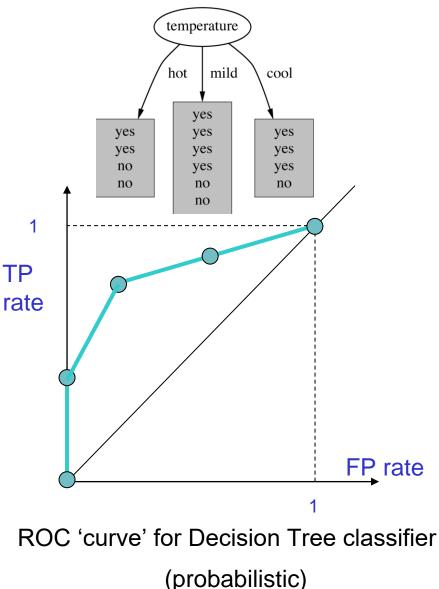

#### **ROC curve: accuracy**

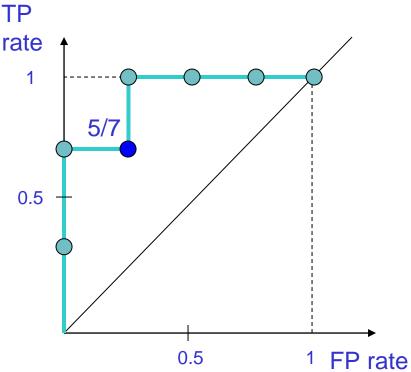

How many are correctly classified: TPR\*Pos+(1-FPR)\*Neg=2+3=5 Accuracy: 5/7

|   | Outlook  | Temp | Windy | P(Y E) | Predicted class | Real<br>class |
|---|----------|------|-------|--------|-----------------|---------------|
|   | overcast | mild | yes   | 0.95   | YES             | YES           |
|   | rainy    | mild | no    | 0.80   | YES             | YES           |
|   | rainy    | cool | yes   | 0.60   | YES             | NO            |
| Ī | sunny    | mild | no    | 0.45   | NO              | YES           |
|   | sunny    | cool | no    | 0.40   | NO              | NO            |
| ſ | sunny    | hot  | no    | 0.35   | NO              | NO            |
|   | sunny    | hot  | yes   | 0.25   | NO              | NO            |

#### ROC curve: accuracy (success rate)

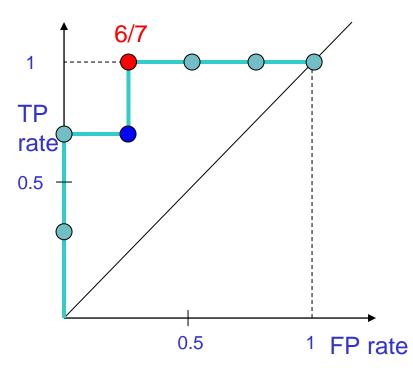

How many are correctly classified: TPR\*Pos+(1-FPR)\*Neg=3+3=6 Accuracy: 6/7

| Outlook  | Temp | Windy | P(Y E) | Predicted class | Real<br>class |
|----------|------|-------|--------|-----------------|---------------|
| overcast | mild | yes   | 0.95   | YES             | YES           |
| rainy    | mild | no    | 0.80   | YES             | YES           |
| rainy    | cool | yes   | 0.60   | YES             | NO            |
| sunny    | mild | no    | 0.45   | YES             | YES           |
| sunny    | cool | no    | 0.40   | NO              | NO            |
| sunny    | hot  | no    | 0.35   | NO              | NO            |
| sunny    | hot  | yes   | 0.25   | NO              | NO            |

#### **ROC curve: accuracy**

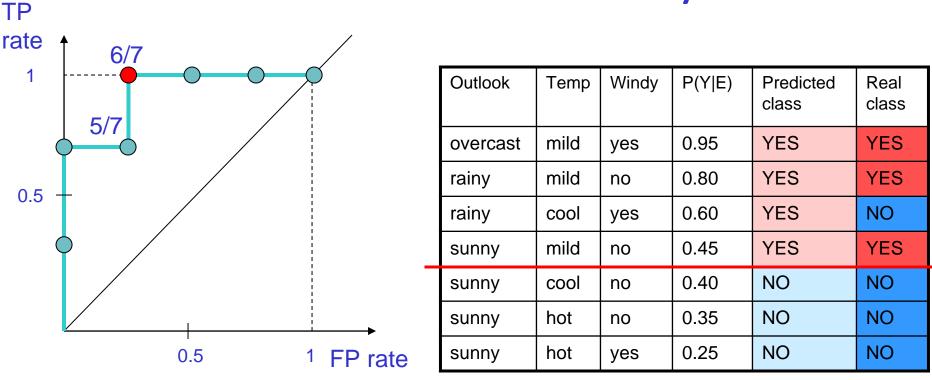

The highest accuracy for this classifier is achieved at positive threshold 40%, and not with the default 50% threshold

# Example

| $\operatorname{Inst}\#$ | Class        | Score | Inst# | Class        | Score |
|-------------------------|--------------|-------|-------|--------------|-------|
| 1                       | р            | .9    | 11    | р            | .4    |
| 2                       | $\mathbf{p}$ | .8    | 12    | n            | .39   |
| 3                       | n            | .7    | 13    | $\mathbf{p}$ | .38   |
| 4                       | $\mathbf{p}$ | .6    | 14    | n            | .37   |
| 5                       | $\mathbf{p}$ | .55   | 15    | n            | .36   |
| 6                       | р            | .54   | 16    | n            | .35   |
| 7                       | n            | .53   | 17    | р            | .34   |
| 8                       | n            | .52   | 18    | n            | .33   |
| 9                       | $\mathbf{p}$ | .51   | 19    | р            | .30   |
| 10                      | n            | .505  | 20    | n            | .1    |

# Example

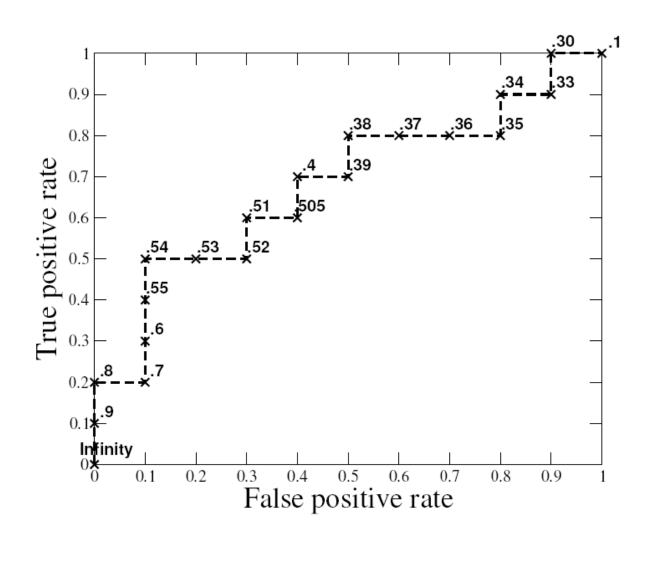

A threshold of +inf produces the point (0; 0).

As we lower the threshold to 0.9 the first positive instance is classified positive, yielding (0;0.1).

As the threshold is further reduced, the curve climbs up and to the right, ending up at (1;1) with a threshold of 0.1.

Lowering this threshold corresponds to moving from the "conservative" to the "liberal" areas of the graph.

# Area under the ROC Curve (AUC)

• AUC has an important statistical property:

The AUC of a classifier is equivalent to the probability that the classier will rank a randomly chosen positive instance higher than a randomly chosen negative instance.

- Often used to compare classifiers:
  - The bigger AUC the better
- AUC can be computed by a slight modification to the algorithm for constructing ROC curves.

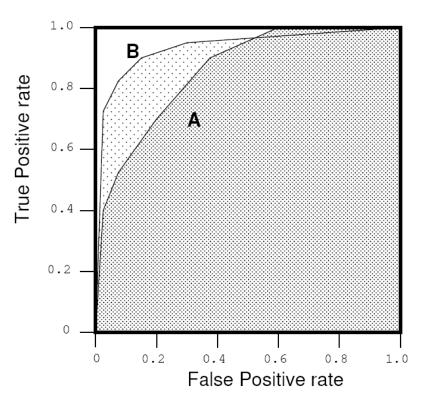

### Convex Hull

- The shaded area is called the convex hull of the two curves.
- You should operate always at a point that lies on the upper boundary of the convex hull.
- What about some point in the middle where neither A nor B lies on the convex hull?
- Answer: "Randomly" combine predictions from A and B

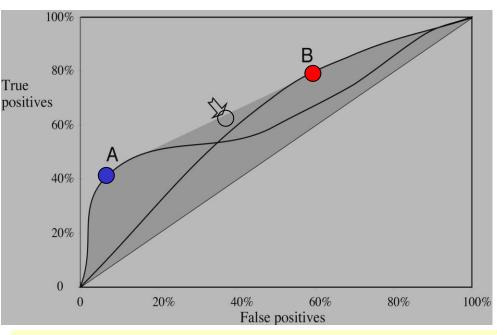

If you aim to cover just 40% of the true positives you should choose method A, which gives a false positive rate of 5% (expensive test, low probability of positives).

If you aim to cover 80% of the true positives you should choose method B, which gives a false positive rate of 60% as compared with A's 10%.

If you aim to cover 60% of the true positives then you should combine A and B.

#### Example - accuracy

|                         | $\operatorname{Inst}\#$ | Class        | Score | Inst# | Class        | Score |
|-------------------------|-------------------------|--------------|-------|-------|--------------|-------|
| 2/10                    | 1                       | р            | .9    | 11    | р            | .4    |
| correctly               |                         | р            | .8    | 12    | n            | .39   |
| identified              | d 3                     | n            | .7    | 13    | $\mathbf{p}$ | .38   |
|                         | 4                       | р            | .6    | 14    | n            | .37   |
| 9/10                    | 5                       | $\mathbf{p}$ | .55   | 15    | n            | .36   |
| correctly<br>identified | n                       | $\mathbf{p}$ | .54   | 16    | n            | .35   |
|                         | 7                       | n            | .53   | 17    | $\mathbf{p}$ | .34   |
|                         | 8                       | n            | .52   | 18    | n            | .33   |
|                         | 9                       | $\mathbf{p}$ | .51   | 19    | $\mathbf{p}$ | .30   |
|                         | 10                      | n            | .505  | 20    | n            | .1    |

Accuracy: 11/20

#### Example - accuracy

|                                 | $\operatorname{Inst}\#$ | Class        | Score | Inst# | Class        | Score |
|---------------------------------|-------------------------|--------------|-------|-------|--------------|-------|
| 5 /10                           | 1                       | р            | .9    | 11    | р            | .4    |
| correctly                       |                         | р            | .8    | 12    | n            | .39   |
| identifie                       | d 3                     | n            | .7    | 13    | $\mathbf{p}$ | .38   |
|                                 | 4                       | р            | .6    | 14    | n            | .37   |
|                                 | 5                       | $\mathbf{p}$ | .55   | 15    | n            | .36   |
|                                 | 6                       | р            | .54   | 16    | n            | .35   |
|                                 | 7                       | n            | .53   | 17    | $\mathbf{p}$ | .34   |
| 9/10<br>correctly<br>identified | 8                       | n            | .52   | 18    | n            | .33   |
|                                 | $\cap$                  | р            | .51   | 19    | $\mathbf{p}$ | .30   |
|                                 | 10                      | n            | .505  | 20    | n            | .1    |

Accuracy: 14/20≈70%

#### **Observations – Accuracy**

- The ROC point at (0.1, 0.5) produces its highest accuracy (14/20≈70%): identified 5 out of 10 positives and 9 out of 10 negatives correctly
- Note that the classifier's best accuracy occurs at a threshold of .54, rather than at default .5.

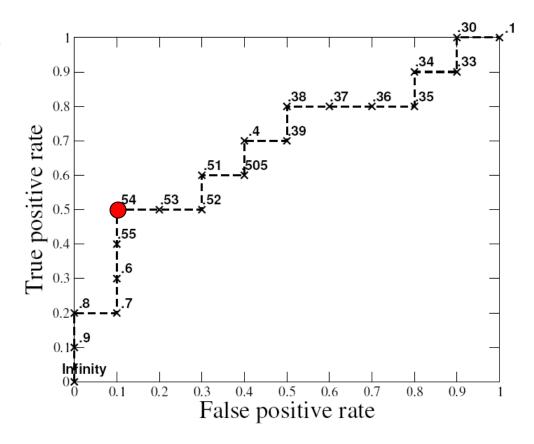

#### The best classifier

 If the costs of TP and FP are equal, then the best operating point is at the tangent of a 45° line, where it touches the convex hull, and this corresponds to the maximum accuracy.

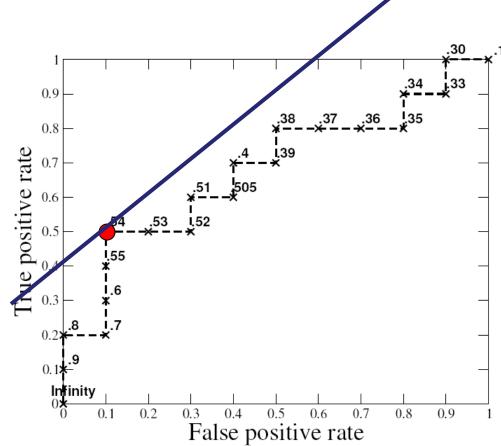

# The best classifier when costs are unbalanced

 If the cost of FP and TP is different, the best classifier is at a tangent of a different line. The slope of this line is:

> P(-)\*cost (FP) P(+)\*benefit(TP)

For example, with P(-)=P(+)=0.5 and cost (FP)=1, benefit (TP) = 2 the line will have slope 1/2

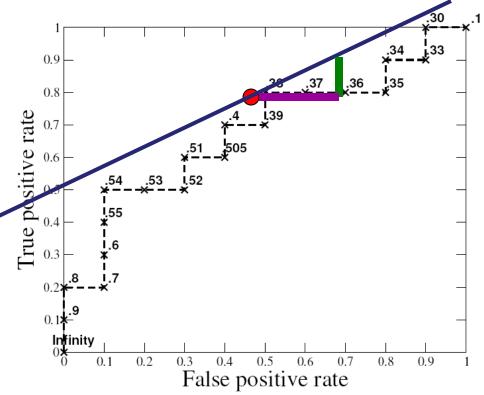

#### **Discussion – Comparing Classifiers**

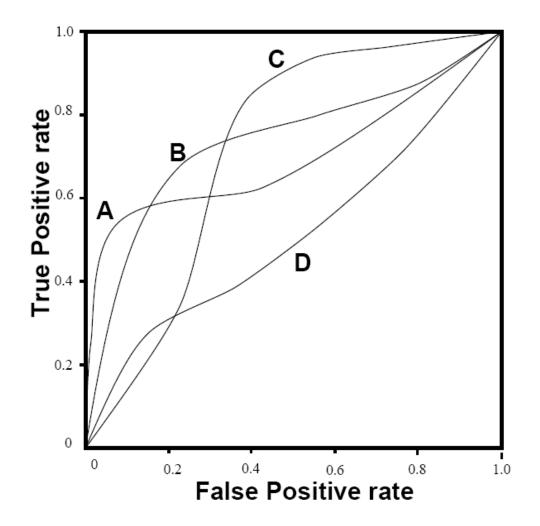